## **AMADEUS mode cryptique**

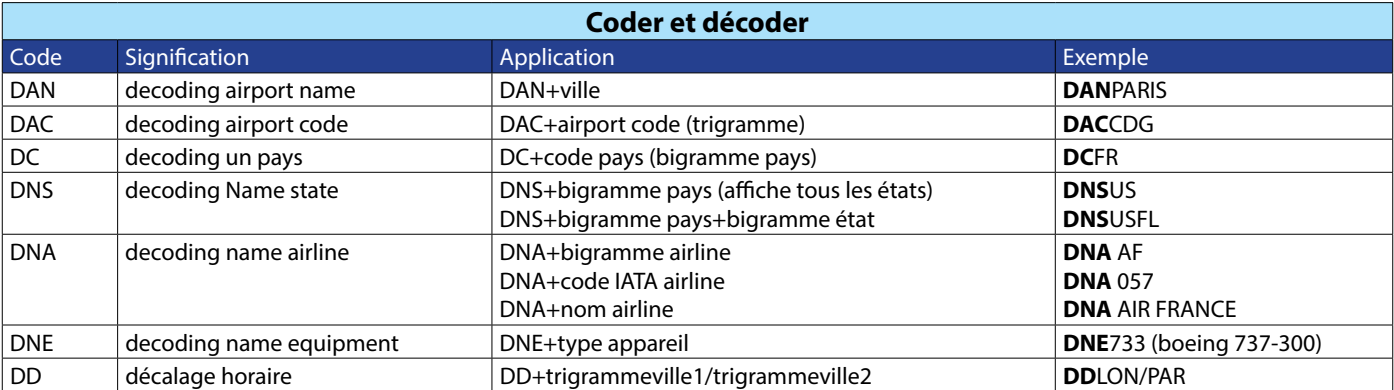

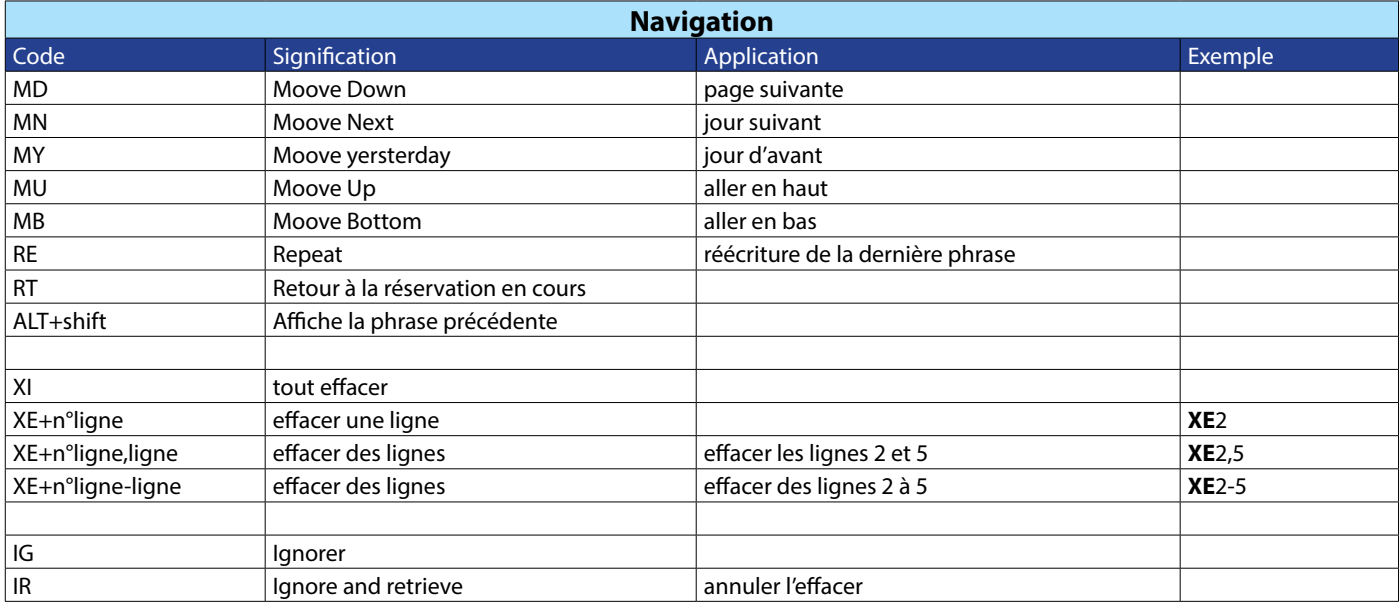

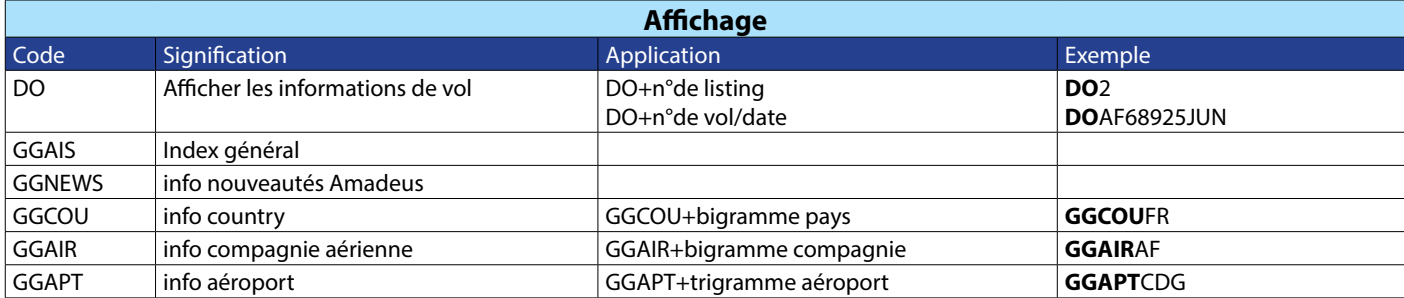

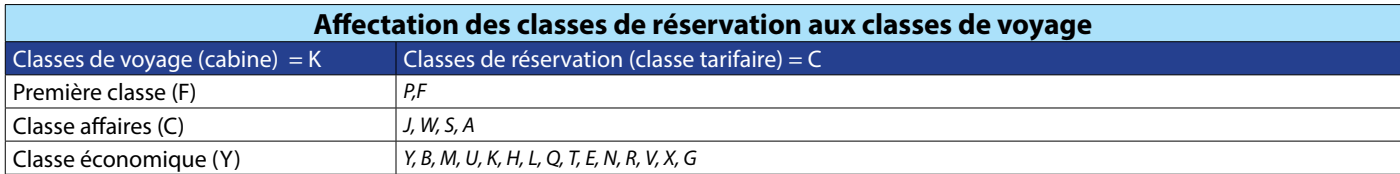

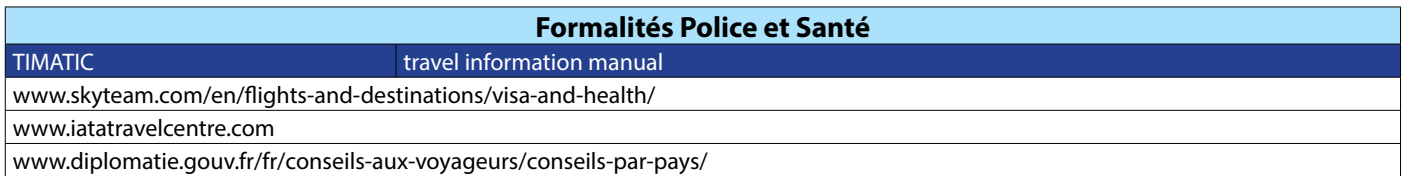

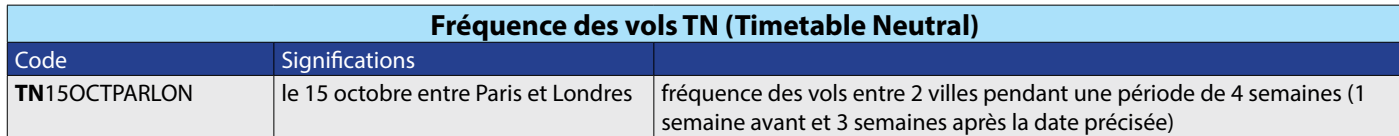

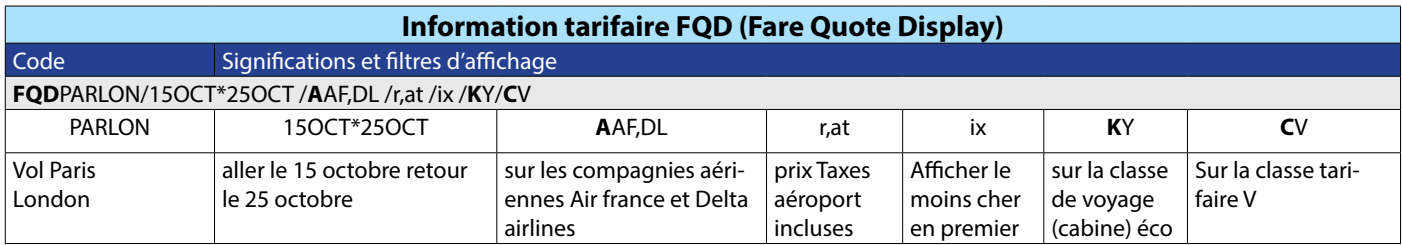

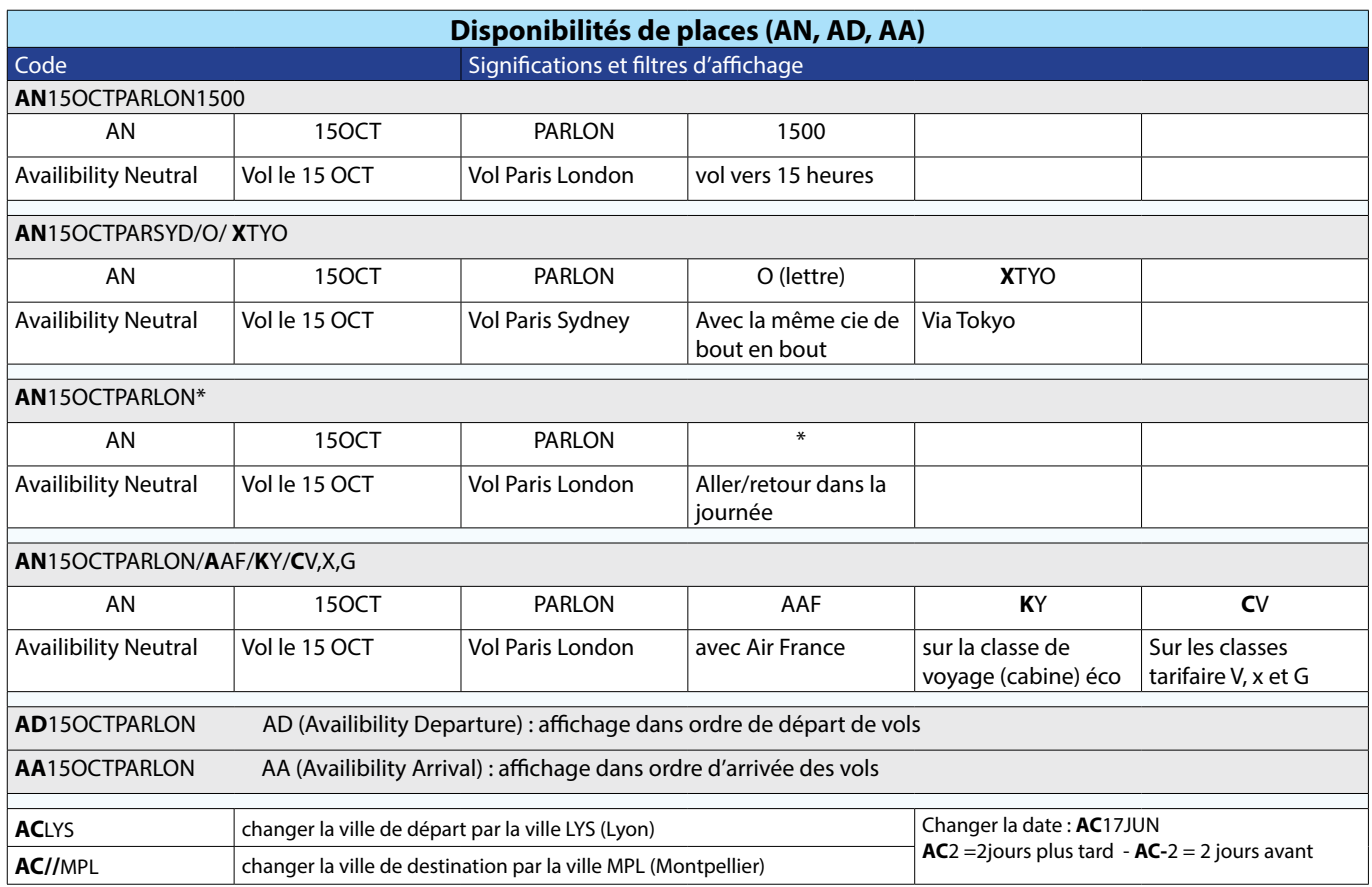

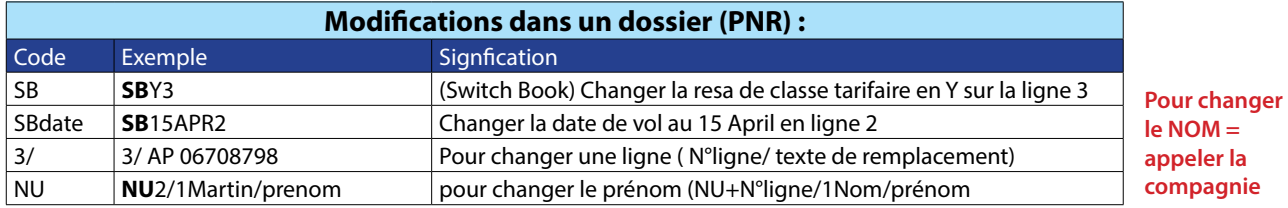

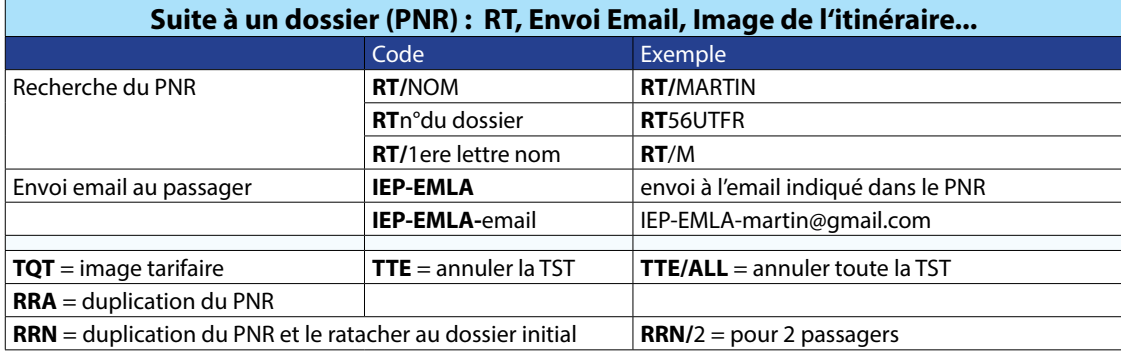

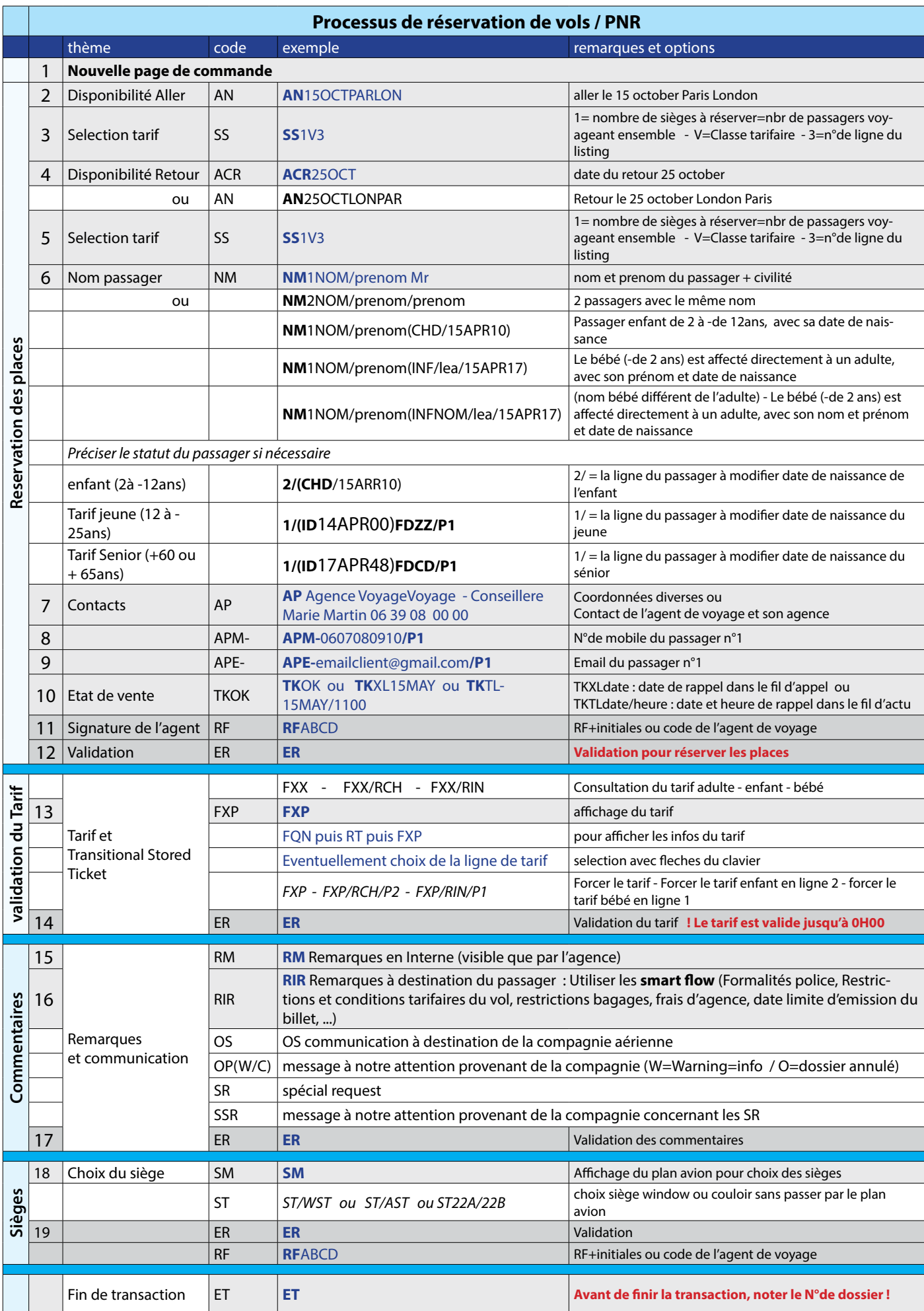